# *Creación de Herramientas de Gestión Operacional para proveer Visibilidad Gerencial en una Empresa de Servicios de Alquiler de Baños Portátiles*

*Gerardo González Miranda, PE Maestría en Gerencia de Ingeniería Hector J. Cruzado, PhD Escuela Graduada Universidad Politécnica de Puerto Rico*

*Resumen* <sup>⎯</sup> *Este trabajo presenta, cómo, mediante la metodología de gestión de proyectos, "Plan-Do-Check-Act", se puede lograr la creación de visibilidad operacional en una empresa dedicada al servicio de alquiler de baños portátiles, utilizando herramientas de ingeniera de gestión. Ante la inexistencia de un historial adecuado de las operaciones de la empresa, después de desarrollar un mapa de los procesos existentes, se creó un sistema de recopilación de información para obtener los datos importantes de la empresa. Aunque se enfrentaron retos con el calendario y con la cultura empresarial existente que no permitieron la maduración de la base de datos necesaria, se pudo crear un sistema de métricas completo utilizando datos "dummy" para demostrar que, si funciona y le ofrece la visibilidad esperada, añadiendo valor a la operación, con una mínima inversión.*

*Key Terms* <sup>⎯</sup> *PDCA, Métricas, KPIs, Dashboards.*

## **INTRODUCCIÓN**

El servicio de alquiler de baños portátiles ha aumentado su demanda últimamente en Puerto Rico. Esto, debido a un incremento en la actividad de la construcción, junto a la reanudación de celebraciones de actividades culturales, en pausa, por la reciente pandemia [1]. El coincidir de ambas actividades, provocó un incremento de demanda del servicio, y la oportunidad de emprendimiento de nuevos negocios. Esas nuevas empresas hacen el mercado más competitivo, por tanto, se exige una mayor eficiencia operacional para lograr un mejor servicio y trato al cliente.

La compañía en la que se enfoca este proyecto, cuyo nombre se reserva por asuntos de confidencialidad, es una empresa que se dedica al servicio de alquiler de baños sanitarios portátiles. Establecida en la isla con más de 20 años en ese mercado, esta opera con oficina base en uno de los municipios del área metro en Puerto Rico, ofrece servicios a casi todos los municipios de la costa del país, desde el área Norte, hacia el Este, hasta llegar al Sur, sin incluir los pueblos del centro de la Isla.

Ante la situación actual presentada, se identificó una oportunidad para implementar herramientas de gestión efectivas en una empresa que había estado operando durante muchos años sin mucha competencia a su lado. Sin embargo, debido al aumento de trabajo y la aparición de competidores, se ha visto en la necesidad urgente de mejorar sus operaciones. Esto se debe a un incremento en las quejas de clientes, aparentemente causadas por fallas frecuentes en algunos de sus servicios. Estas circunstancias han dejado a la empresa en desventaja frente a la nueva competencia, poniendo en riesgo tanto su cartera de clientes como sus ingresos. Una operación de servicios desorganizada, y una supervisión sin herramientas efectivas de gestión, originaba una gerencia sin visibilidad operacional. Principalmente provocado, por un registro inadecuado de datos históricos, dejando a ciegas la gerencia para tomar acciones informadas.

#### **OBJETIVO**

El objetivo principal de este proyecto es demostrar cómo se puede crear visibilidad operacional a la empresa, mediante la creación de herramientas de gestión efectivas, tales como recolección adecuada de datos, creación de métricas, implementación de los indicadores claves de desempeño (conocidos como KPIs, por sus siglas en inglés), y "*Dashboards*". Preparando en un futuro a la gerencia para la toma de decisiones informadas y planificadas, añadiendo medición de satisfacción del cliente, que mejore sus oportunidades en el mercado.

#### **REVISIÓN DE LITERATURA**

La globalización y la tecnología han logrado un cambio considerable en la economía, y en la cultura del mundo moderno. La tecnología digital y las redes de comunicación han generado una economía más competitiva, transformando toda la industria, sin dejar fuera la industria de servicios [2].

Para brindar visibilidad gerencial, la aplicación de ingeniería de gestión es valiosa, si se utiliza de forma efectiva, ya que ofrece herramientas que permiten identificar problemas, alcanzar objetivos claros y medibles, lograr el mejoramiento continuo de procesos y a su vez un mejor desempeño operacional [3]. Estar informado, permite toma de decisiones correctas, fundamental para el éxito de una organización. La tecnología juega un papel crucial ayudando a combinar datos y optimizar el valor de estos dentro de la operación [4].

Las métricas son herramientas de gestión que permiten innovación y cambios necesarios, pero se debe tener cuidado con la cantidad de métricas que se seleccionan, utilizar muchas al mismo tiempo, puede impedir la toma de decisiones correctas. Tomando mayor tiempo su análisis y provocando acciones equivocadas o a destiempo. Las métricas facilitan cualquier gestión, pero no trabajan solas como solución de problemas. Tres roles importantes son: Planificación estratégica- definir objetivos claros, específicos y estrategias para ello; Seguimiento o Monitoreo- evaluar el desempeño, mediante el uso de un sistema adecuado de recopilación de datos; y Aprendizaje- identifica oportunidades que ofrecen soluciones para mejorar e innovar la operación, analizando datos, y aplicando ajustes necesarios [5].

Los libros de registros o *"logbooks"* son otra herramienta de gestión importante. Permiten documentar ordenadamente mucha información a la vez. Tener un registro diario documentado y ordenado, permite una visión clara y detallada de la ejecución. Se crea un historial para ver a través del tiempo factores, eventos, o decisiones tomadas si tuvieron alguna consecuencia. Son elemento importante de conexión, entre la operación regular y el mantenimiento, permitiendo establecer patrones de servicios entre ambos al tener acceso simultáneo a la información [6].

Los KPIs son otra herramienta que ayuda a evaluar y a controlar la operación. Ayuda a medir el progreso o atraso de las estrategias asignadas sobre la meta/objetivo. A veces, se confunde el concepto de la métrica con el de KPI. La métrica, es el registro de las cantidades de lo que se quiere cuantificar, mientras que el KPI es la medición que determina cuán lejos o cerca se está del objetivo establecido. Un ejemplo de KPI sería aumentar la cantidad de rentas de baños portátiles por mes, mientras que un ejemplo de métrica que sería la cantidad de rentas de baños portátiles [7].

Los paneles o "*Dashboards*", es otra herramienta de gestión importante. Son la representación visual resumida, mediante gráficos y diagramas, creados con información de la métrica, proveniente de los "*logbooks*". Facilitan la interpretación de datos, así, como el panel de mando en la cabina de un avión es importante para el piloto, mostrándole alertas con luces de colores durante su navegación, permitiéndole una continua toma de decisiones informada. Así mismo funciona un "*Dashboard*" con las métricas de un proyecto. Un buen "*Dashboard*" tiene objetivos claros, métricas, y KPIs. Estas tres herramientas, son conceptos interrelacionados, pero no significan lo mismo. El objetivo es lo que se persigue, la métrica es una unidad, y el "KPI" es lo que mide la métrica contra el objetivo. Las características principales de todo "*Dashboard*" son ser funcional con sólo métricas que ayuden con las respuestas, fácil de visualizar e interpretar, y debe de actualizarse a tiempo real o a una frecuencia que permita detectar a tiempo cualquier cambio o evolución de los datos [8].

#### **METODOLOGÍA**

Para este proyecto se utilizó la metodología o modelo de gestión "Plan-Do-Check-Act" o "PDCA Cycle". Este modelo se utiliza mayormente en procesos de calidad y de mejora continua. Las cuatro etapas son [9]:

- Planificación ("*Plan*"): Se definen problemas, objetivos y se desarrolla el plan en detalle.
- Hacer ("*Do*"): Se implementa el plan, y se asignan roles y responsabilidades.
- Verificar ("*Check*"): Se verifica y monitorea.
- Actuar ("*Act*"): Actuar basado en resultados de la etapa previa y se reinicia el ciclo, de ser necesario, considerando los resultados obtenidos del ciclo anterior.

#### **Planificación**

Se comenzó conociendo los detalles importantes de la empresa, identificando los "stakeholders". Para ello, se realizaron entrevistas al personal implicado en los procesos de la empresa, incluyendo gerencia, supervisión, empleados de oficina y de operaciones de campo.

Durante las entrevistas, se conocieron roles, responsabilidades y las tareas de cada empleado. Además, se identificaron las dificultades que enfrentaba cada cual, la cultura empresarial en general. Así, se pudo definir un mapa del proceso operacional de la empresa, representado en la Figura 1.

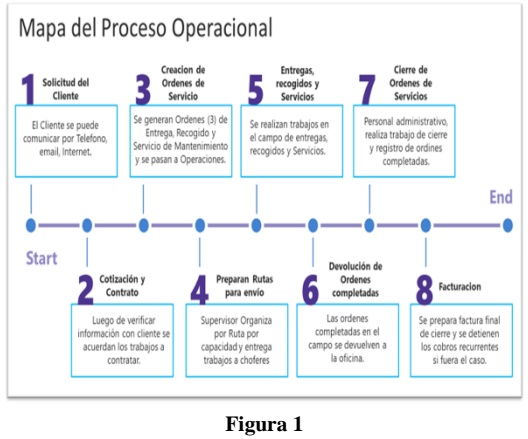

**Mapa del Proceso Operacional**

Teniendo el proceso, se pudieron conocer las necesidades principales a medir y otros problemas como los de desorganización, informalidad en el cumplimiento de tareas, pero sobre todo la falta de un registro adecuado de datos históricos del proceso. La etapa de planificación preparó las bases para el hacer ("Do") y así poder atender el objetivo del proyecto de crear una visibilidad gerencial. La primera parte de la acción del plan fue crear un registro de datos de la operación diaria, rápido, sencillo y fácil de manejar para los empleados y comenzar a levantar un historial.

#### **Hacer-**

Se comenzó un proceso de reuniones individuales con empleados, se aclararon roles, y tareas para iniciar una recopilación de datos y crear la información histórica. Se crearon unas tablas para usarse como "*logbooks*", alineadas a lo existente y simples de completar, considerando la cultura empresarial existente. Gracias al mapa se pudieron seleccionar los servicios principales necesarios a registrar para medir. Los tres "logbooks" fueron; uno para los Servicios de Entrega, otro para los de Recogido y otro para los Servicios de Mantenimiento (limpieza periódica) en alquileres de largo plazo. Las tablas se discutieron con la gerencia y se les entregaron a los empleados para su uso, luego de ser adiestrados, para asegurar el uso correcto de las mismas. En la Figura 2 se pueden ver fotos de los "logbooks" creados.

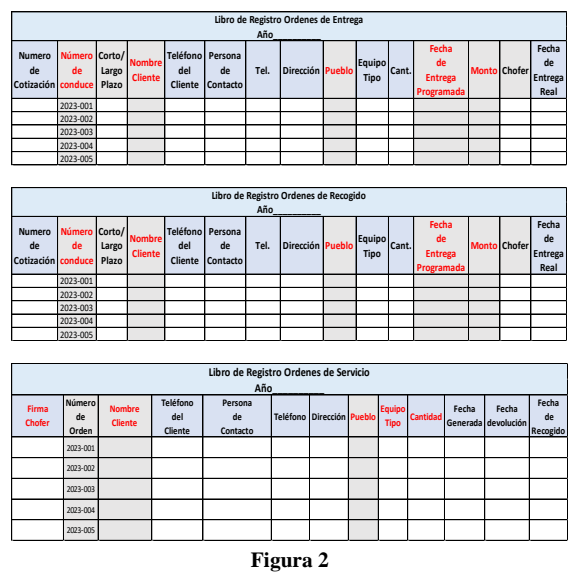

**Tablas para "***logbooks***"** 

#### **Verificar**

Ya creados los "*logbooks*" y adiestrado el equipo de trabajo, se comenzó a recolectar la información de datos importantes de la operación diaria necesarios para crear el sistema de visibilidad. Según el calendario del proyecto, el proceso había tomado más tiempo de lo esperado por el periodo limitado de tiempo disponible para el proyecto de tan sólo tres meses. La cultura empresarial existente, junto a la irregular disponibilidad de los empleados a ser entrevistados, fue la mayor causa del retraso. Pero todavía fue suficiente para demostrarle a la gerencia de la carencia de información de datos históricos relevantes, y de la necesidad de la misma para poder crear un sistema de visibilidad gerencial con sus métricas, KPIs y "*Dashboard*" con datos reales de la empresa.

#### **Actuar**

Al percatarse del progreso del proyecto vs el tiempo disponible y no existir datos históricos, se decidió demostrarle a la gerencia que una vez comenzaran a tener esos datos ordenados, se podía crear ese sistema de métricas necesario para ellos comenzar a tener la visibilidad que tanto necesitaban y que tanto añadía valor a las operaciones de la empresa. Ya conociendo el proceso operacional, y los servicios claves a medir, obtenido previamente, la forma de solucionar el tema fue creando un buen sistema de métricas con KPIs y "*Dashboards*", utilizando una base de datos con "*Data Dummy*".

#### **Presentación de Sistema de Métricas**

La tecnología de programación "*Structured Query Language*" ("SQL") puede ser utilizada en combinación con el programa de Microsoft Excel y la plataforma "Power BI-Microsoft" para conectar con datos y transformar su formato como sea necesario [10]. Utilizando dicha tecnología, combinada con la función "*Random*" del programa Excel de Microsoft 365, se crearon dos bases de datos principales "*dummies*". Una simuló la operación de renta de baños durante todo un mes y la otra, simuló el resultado de una encuesta de satisfacción al cliente, como si fuera completada por cada cliente al final del servicio ofrecido.

La primera tabla era de 1,000 líneas, representando la cantidad de alquileres (entregas/recogidos) en todo el mes y la otra tabla de la encuesta, contenía 103,904 líneas, o sea, la misma cantidad de encuestas. La tabla de servicios contó con 15 columnas, además del ID del Cliente y del equipo, el monto total del alquiler, los días, las fechas de entrega y recogido acordadas, los servicios de mantenimiento requeridos y las fechas de entrega y recogido "reales", así como las fechas de mantenimiento "reales". En la Figura 3 se muestran las fotos de las tablas de datos "*dummy*" utilizadas para crear un sistema de métricas de empresa, y para definir los KPIs y el "*Dashboard*" correspondiente.

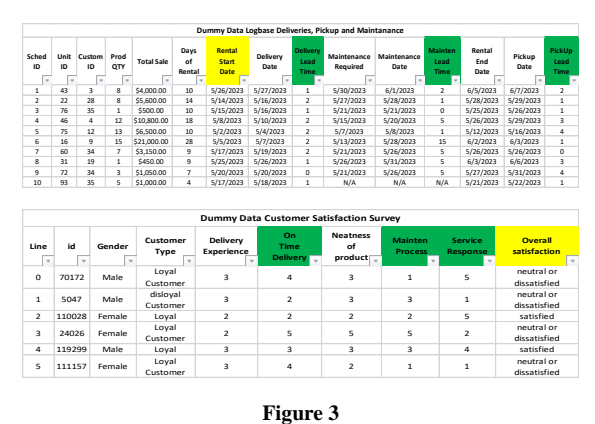

**Tablas "***Data Dummy***"** 

Con la "*Data Dummy*" se le mostró a la gerencia cómo quedó el "*Dashboard*", proveyendo el 100% de visibilidad operacional esperado, objetivo principal de este proyecto. En la Figura 4 se muestra el "Dashboard" de las métricas operacionales y de satisfacción al cliente seleccionadas.

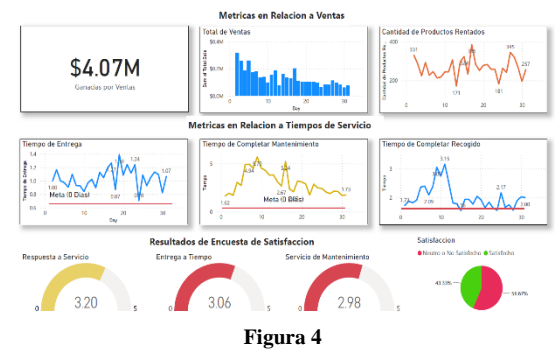

**"Dashboard" Operacional / Satisfacción al Cliente**

La herramienta digital tecnológica utilizada para la creación del "*Dashboard*", tanto para la base de datos, como para los gráficos de los KPIs fue bajo la plataforma "*Power BI-Microsoft Power Platform*" y "Microsoft Excel". Esto no representó un gasto adicional para la empresa, que ya contaba con la misma previo al comienzo de los trabajos, pero no era utilizada a su capacidad.

### **CONCLUSIÓN**

Los trabajos realizados durante este Proyecto cumplieron exitosamente con el objetivo, utilizando herramientas de ingeniería de gestión para creación de métricas y provisión de visibilidad operacional gerencial. Inicialmente se pensaba que la empresa seleccionada contaba con un historial de datos suficiente para comenzar a crear unas métricas, pero se dieron cuenta que no era el caso. Se enfrentaron varios retos. Desde encontrar cierta desorganización operacional con una cultura empresarial débil, que puso en riesgo el logro del objetivo dentro del calendario disponible originalmente. Pero, gracias a la metodología utilizada, fue en la etapa del "*Check*" que se pudieron hacer los ajustes necesarios para cumplir con el objetivo a tiempo. No tan sólo se consiguió definir un mapa del proceso, si no que fue crucial para la creación rápida de una herramienta sencilla de registro ordenado de datos, que no existía. El no tener datos históricos, ni tiempo suficiente para madurar los registros de datos que apenas se estaban creando, la solución ideal fue la utilización de "*Data Dummy*" para demostrar a la gerencia que la implementación de un buen sistema de métricas daba visibilidad y añadía el valor operacional que ellos necesitaban en su negocio, a través de una herramienta económica con un retorno de inversión inmediato.

Aunque todavía será necesario la monitoria y el seguimiento a la implementación de los "*logbooks*" entregados, no es menos cierto, que el camino se dejó totalmente despejado, entregándole a la empresa una herramienta de métricas completa, con KPIs y el "*Dashboard*" correspondiente, logrando así la visibilidad operacional propuesta como proyecto.

#### **REFERENCES**

- [1] Notiseis 360 (2022, noviembre 16) *Junta de Planificación proyecta un crecimiento histórico de la economía en Puerto Rico*. Available: [https://wipr.pr/junta-de-planificacion](https://wipr.pr/junta-de-planificacion-proyecta-un-crecimiento-historico-de-la-economia-de-puerto-rico/)[proyecta-un-crecimiento-historico-de-la-economia-de](https://wipr.pr/junta-de-planificacion-proyecta-un-crecimiento-historico-de-la-economia-de-puerto-rico/)[puerto-rico/.](https://wipr.pr/junta-de-planificacion-proyecta-un-crecimiento-historico-de-la-economia-de-puerto-rico/)
- [2] M. Castells, "La economía informacional y el proceso de globalización" en *La era de la información (Vol.1): Economía, Sociedad y cultura* 6ta edición. Buenos Aires, Argentina: Siglo XXI Editores Argentina, 2005, ch. 2, sec. 2, pp. 93-97.
- [3] S.C. Certos, "Estrategia Empresarial" en *Introducción a la Ingeniería de Gestión* 2da edición. Upper Saddle River, Nueva Jersey: Pearson Education, 2009, ch. 2, pp. 19-36.
- [4] J. Castro (2012, junio 12) *Importancia de la información para toma de decisiones en una empresa*. Available: [https://blog.corponet.com/la-importancia-de-la](https://blog.corponet.com/la-importancia-de-la-informacion-para-la-toma-de-decisiones-en-la-empresa)[informacion-para-la-toma-de-decisiones-en-la-empresa.](https://blog.corponet.com/la-importancia-de-la-informacion-para-la-toma-de-decisiones-en-la-empresa)
- [5] T. Dávila, M. Epstein, R. Shelton, "Illuminating the Pathway: How to Measure Innovation- The three roles of measurments systems" en *Making Innovation Work: How to Manage It, Measure It, and Profit from it* 4ta edición. Upper Saddle River, Nueva Jersey: Pearson Education, 2013, cap. 6, pp. 255.
- [6] myABCM. (2016, agosto 23). *Análisis de datos: ¿por qué es tan importante para mi empresa?*. Available: [https://myabcm.com/es/analisis-de-datos-por-que-es-tan](https://myabcm.com/es/analisis-de-datos-por-que-es-tan-importante/)[importante/.](https://myabcm.com/es/analisis-de-datos-por-que-es-tan-importante/)
- [7] J. Martin. (2022, agosto 16). *Qué es un KPI, para qué sirve y cómo utilizarlo en tu proyecto*. Available: [https://asana.com/es/resources/key-performance-indicator](https://asana.com/es/resources/key-performance-indicator-kpi)[kpi.](https://asana.com/es/resources/key-performance-indicator-kpi)
- [8] B. Vidal. (2022, junio 9). *Consejos para crear un "dashboard" de negocios*. Available: [https://www.wearemarketing.com/es/blog/que-es-un](https://www.wearemarketing.com/es/blog/que-es-un-dashboard-de-negocios-y-cuales-sus-beneficios.html#:~:text=El%20objetivo%20principal%20de%20un,y%20fijar%20l%C3%ADneas%20de%20actuaci%C3%B3n)[dashboard-de-negocios-y-cuales-sus](https://www.wearemarketing.com/es/blog/que-es-un-dashboard-de-negocios-y-cuales-sus-beneficios.html#:~:text=El%20objetivo%20principal%20de%20un,y%20fijar%20l%C3%ADneas%20de%20actuaci%C3%B3n)[beneficios.html#:~:text=El%20objetivo%20principal%20d](https://www.wearemarketing.com/es/blog/que-es-un-dashboard-de-negocios-y-cuales-sus-beneficios.html#:~:text=El%20objetivo%20principal%20de%20un,y%20fijar%20l%C3%ADneas%20de%20actuaci%C3%B3n) [e%20un,y%20fijar%20l%C3%ADneas%20de%20actuaci](https://www.wearemarketing.com/es/blog/que-es-un-dashboard-de-negocios-y-cuales-sus-beneficios.html#:~:text=El%20objetivo%20principal%20de%20un,y%20fijar%20l%C3%ADneas%20de%20actuaci%C3%B3n) [%C3%B3n.](https://www.wearemarketing.com/es/blog/que-es-un-dashboard-de-negocios-y-cuales-sus-beneficios.html#:~:text=El%20objetivo%20principal%20de%20un,y%20fijar%20l%C3%ADneas%20de%20actuaci%C3%B3n)
- [9] ToDashboard. (2021, octubre 27). *¿Qué es el Ciclo PDCA y cómo funciona?*. Available: [https://tudashboard.com/ciclo](https://tudashboard.com/ciclo-pdca/)[pdca/.](https://tudashboard.com/ciclo-pdca/)
- [10] S. Rodriguez. (2021, octubre 19). *¿Qué es Power Query y Para Qué Sirve?* Available[:](https://www.wearemarketing.com/es/blog/que-es-un-dashboard-de-negocios-y-cuales-sus-beneficios.html#:~:text=El%20objetivo%20principal%20de%20un,y%20fijar%20l%C3%ADneas%20de%20actuaci%C3%B3n)  [https://pa.cosmoconsult.com/blog/que-es-power-query](https://www.wearemarketing.com/es/blog/que-es-un-dashboard-de-negocios-y-cuales-sus-beneficios.html#:~:text=El%20objetivo%20principal%20de%20un,y%20fijar%20l%C3%ADneas%20de%20actuaci%C3%B3n)[para-que-sirve/.](https://www.wearemarketing.com/es/blog/que-es-un-dashboard-de-negocios-y-cuales-sus-beneficios.html#:~:text=El%20objetivo%20principal%20de%20un,y%20fijar%20l%C3%ADneas%20de%20actuaci%C3%B3n)